## **Мультиплексор (MX)**

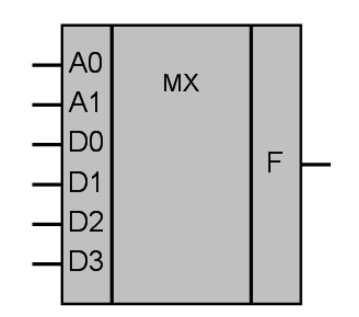

Рисунок 1 – Условное обозначение

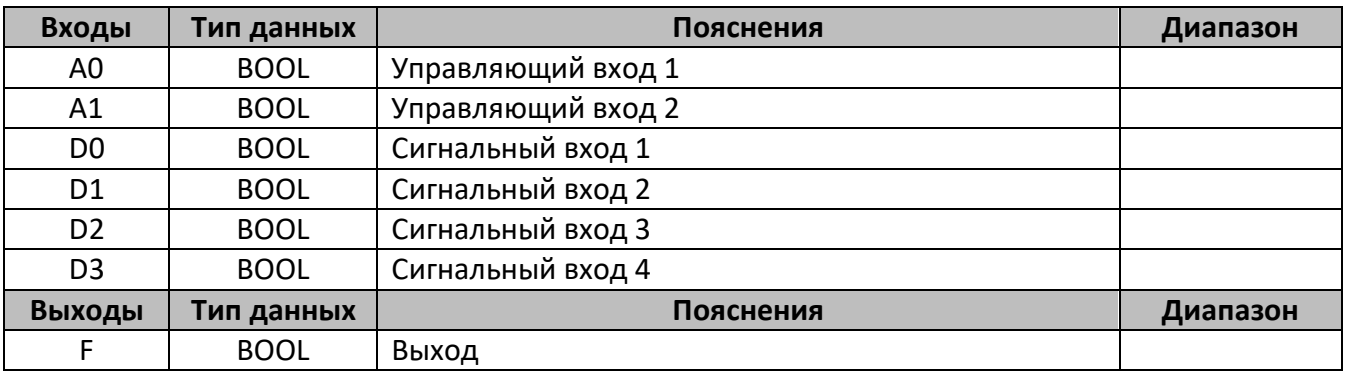

## **Описание работы макроса**

Мультиплексор позволяет передавать сигнал с одного из входов (D0…D3) на выход (F); при этом выбор желаемого входа осуществляется подачей соответствующей комбинации управляющих сигналов (A0, A1).

## **Таблица истинности**

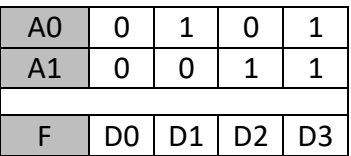

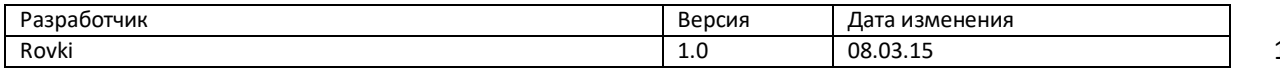